## **Menu odtwarzania (zdjęcie)**

Możesz usunąć lub wyszukać określone zdjęcia.

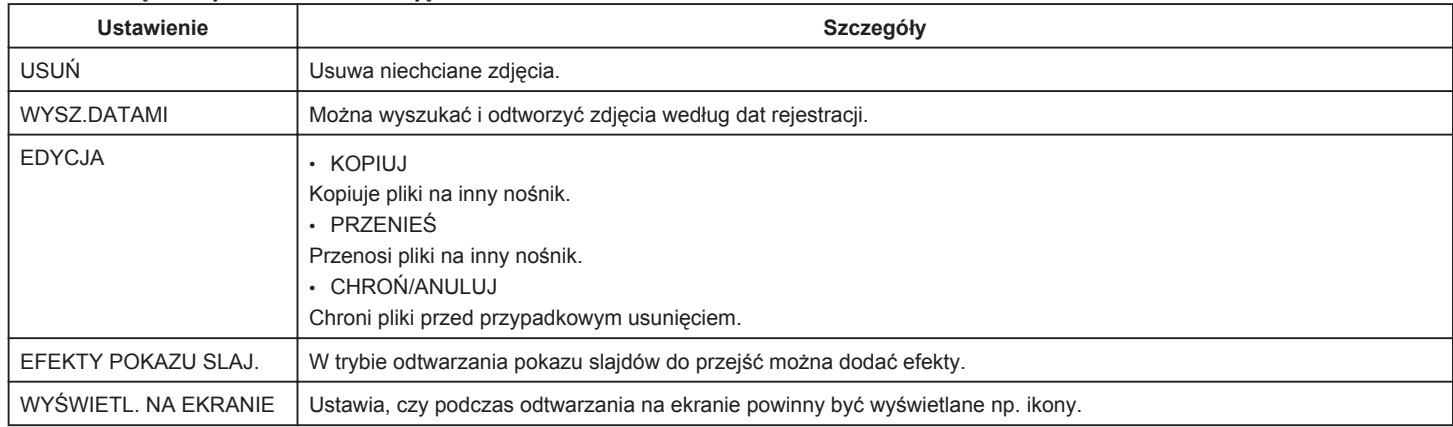